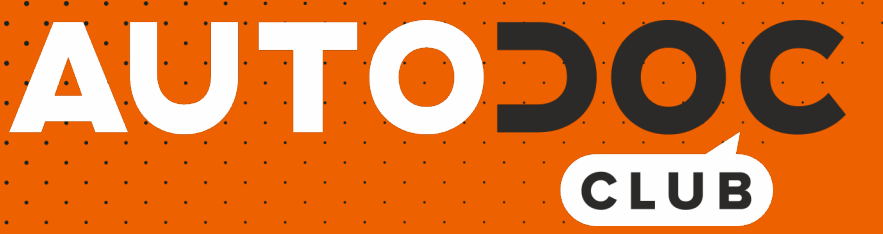

# Cómo cambiar: correa poli V - **OPEL Vectra B CC (J96)** | Guía de sustitución

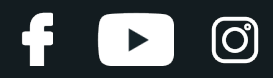

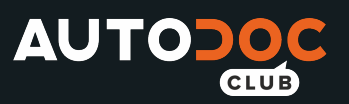

## **VÍDEO TUTORIAL SIMILAR**

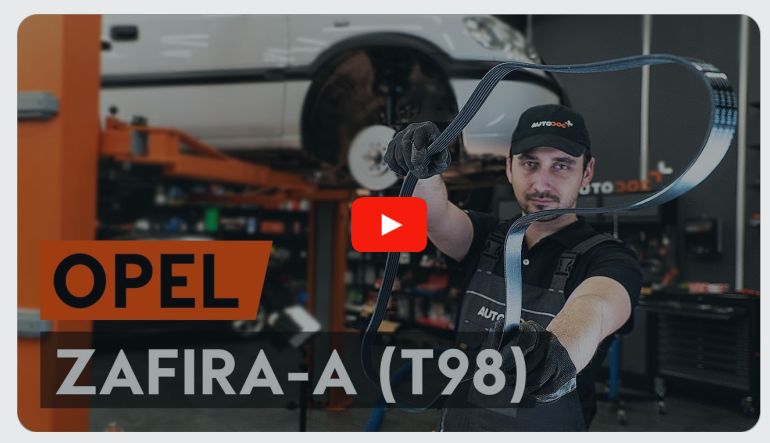

Este vídeo muestra el procedimiento de sustitución de una pieza similar en otro vehículo

## **¡Importante!**

Este procedimiento de sustitución puede ser utilizado para: OPEL Vectra B CC (J96) 2.0 DI 16V (F68), OPEL Vectra B CC (J96) 2.0 DTI 16V (F68), OPEL Vectra B CC (J96) 2.2 DTI 16V (F68)

Los pasos a efectuar pueden variar ligeramente dependiendo del diseño del vehículo.

Este tutorial ha sido creado basándose en el procedimiento de sustitución de una pieza de coche similar en: OPEL Zafira A (T98) 2.0 DI 16V (F75)

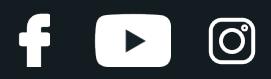

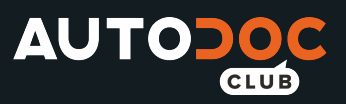

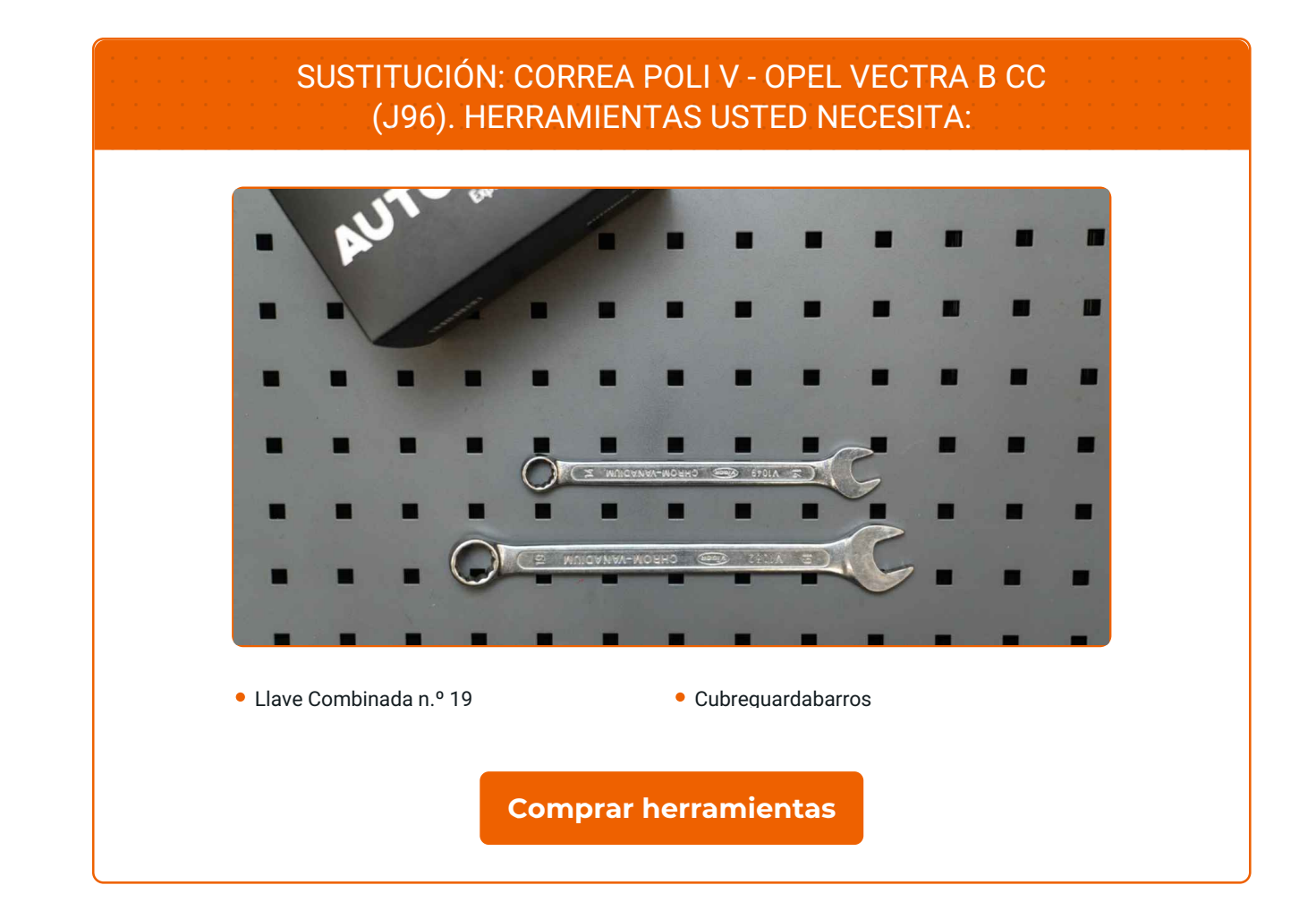

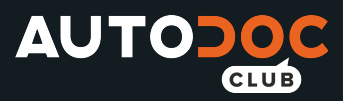

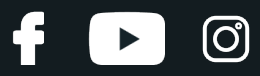

#### Sustitución: correa poli V - OPEL Vectra B CC (J96). AUTODOC recomienda:

· Todo el trabajo debería ser realizado con el motor parado.

## **SUSTITUCIÓN: CORREA POLI V - OPEL VECTRA B CC (J96). SECUENCIA DE PASOS RECOMENDADA:**

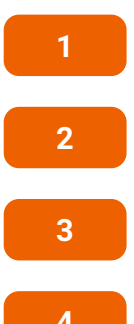

Abra la capota.

Utilice un protector de aletas para evitar daños en la pintura y en las partes de plástico del automóvil.

Eleve el coche utilizando un gato o colocándolo sobre un foso de inspección.

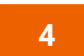

Tire hacia un lado la polea tensora de la correa acanalada en V. Usa una llave mixta del n.º 19.

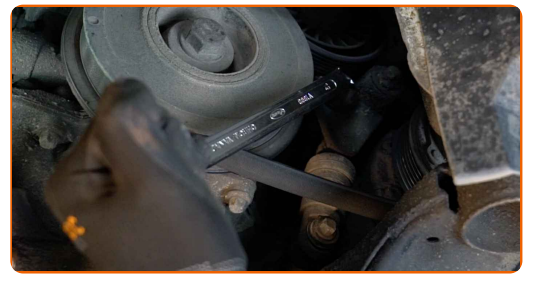

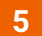

Retire la correa acanalada en V.

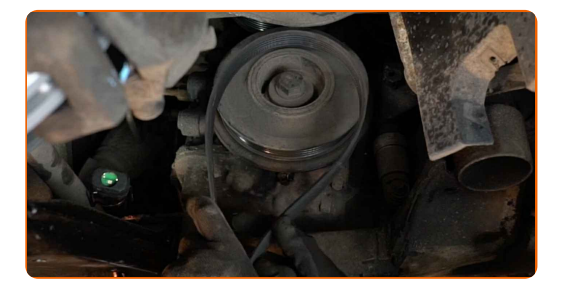

### Sustitución: correa poli V - OPEL Vectra B CC (J96). Consejo:

Compruebe el estado de la polea tensora y del rodillo guía. Reemplácelos si fuera necesario.

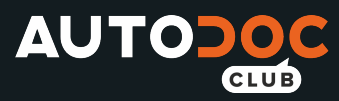

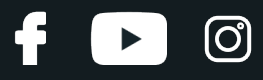

**6**

Vuelva a colocar la polea tensora en su posición inicial. Usa una llave mixta del n.º 19.

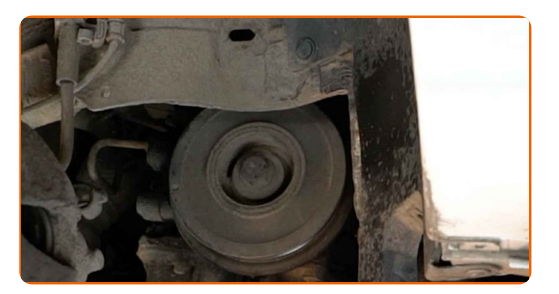

**7**

Instale la correa acanalada en V.

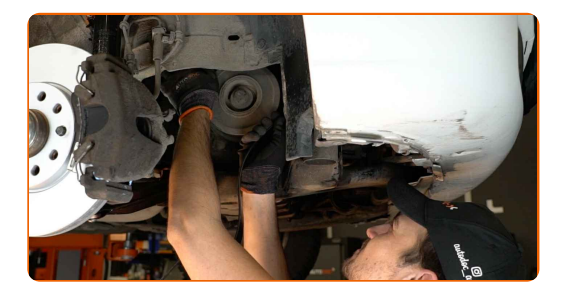

#### Sustitución: correa poli V - OPEL Vectra B CC (J96). Consejo de AUTODOC:

Asegúrese de que la correa acanalada en V se adapta ajustadamente a todas las poleas.

**8**

Tire hacia un lado la polea tensora de la correa acanalada en V. Usa una llave mixta del n.º 19.

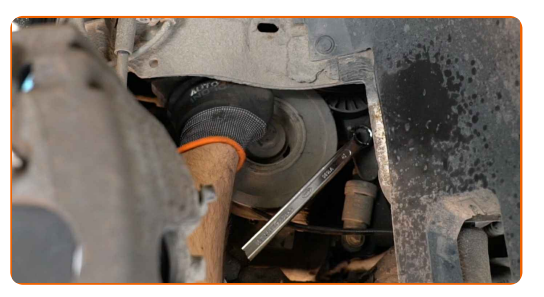

**9**

Coloque la correa acanalada en V en la polea tensora.

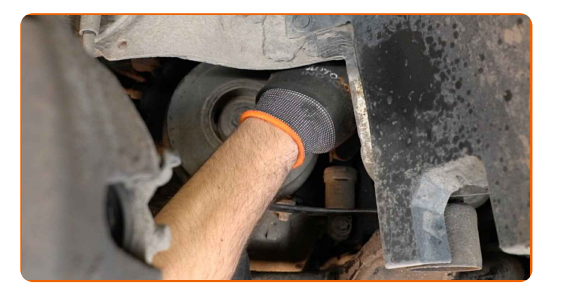

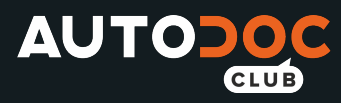

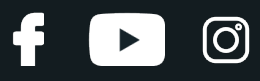

**10**

Vuelva a colocar la polea tensora en su posición inicial. Usa una llave mixta del n.º 19.

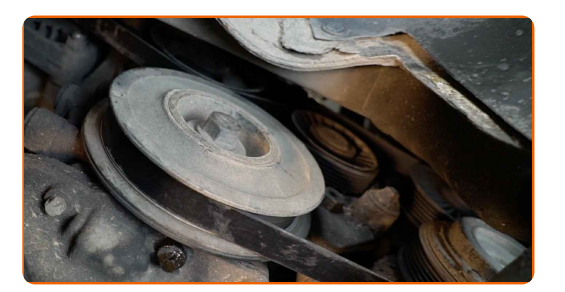

**11** Baje el automóvil.

Retire el protector de aletas del guardabarros.

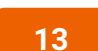

**12**

Cierre la capota.

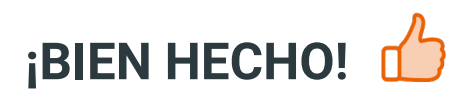

**VER MÁS [TUTORIALES](https://club.autodoc.es/manuals/opel/vectra/vectra-b-hatchback-38?utm_source=club.autodoc.es&utm_medium=referral&utm_campaign=vote_PDF&utm_term=es)**

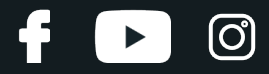

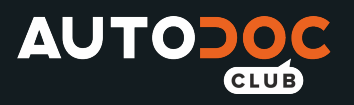

œ

CATEGORIES

Spark,

## **AUTODOC — LAS PIEZAS DE REPUESTO DE CALIDAD Y ASEQUIBLES ONLINE**

APLICACIÓN PARA MÓVIL AUTODOC: ATRAPE GRANDES OFERTAS Y REALICE COMPRAS [CÓMODAMENTE](https://interstitials.onelink.me/1036709825?pid=pdf)**AUTODOC<sup>T</sup> TODAY'S OFFERS AUTODOC® GET IT ON Google Play** 08 12 27

Download on the

**App Store** 

**Download** 

**UNA ENORME [SELECCIÓN](https://www.autodoc.es?utm_source=pdf) DE PIEZAS DE REPUESTO PARA SU COCHE**

#### **CORREA POLI V: UNA AMPLIA [SELECCIÓN](https://www.autodoc.es/repuestos/correa-poli-v-10531?utm_source=pdf)**

## **RESPONSABILIDAD:**

El documento contiene sólo los consejos y las recomendaciones que pueden ser útiles para Usted durante las obras de reparación y sustitución. AUTODOC no se responsabiliza por cualquier daño, detrimento y acto dañoso de la propiedad ocasionados durante las obras de reparación y sustitución como consecuencia del uso e interpretación incorrectos de la información proporcionada.

AUTODOC no se responsabiliza por cualesquier falta e imprecisión posibles en esta instrucción. La información proporcionada sirve exclusivamente para la familiarización y no puede sustituir la consulta de los especialistas.

AUTODOC no se responsabiliza por el uso incorrecto y de riesgo con daño del equipo de reparación, las herramientas y las piezas de recambio de coches. AUTODOC<br>insiste en proceder con cuidado y seguir las normas de segurida

© Copyright 2022. Todos los contenidos de esta página web, especialmente textos, fotografías y gráficos, son protegidos por las leyes de copyright. Todos los derechos, entre los que se incluye la copia, divulgación a terceros, edición y traducción son propiedad de AUTODOC GmbH.